### **GUIA TECNICA COLOMBIANA GTC 184**

### **PROCESO DE FORMALIZACION**

#### **Consultas Previas:**

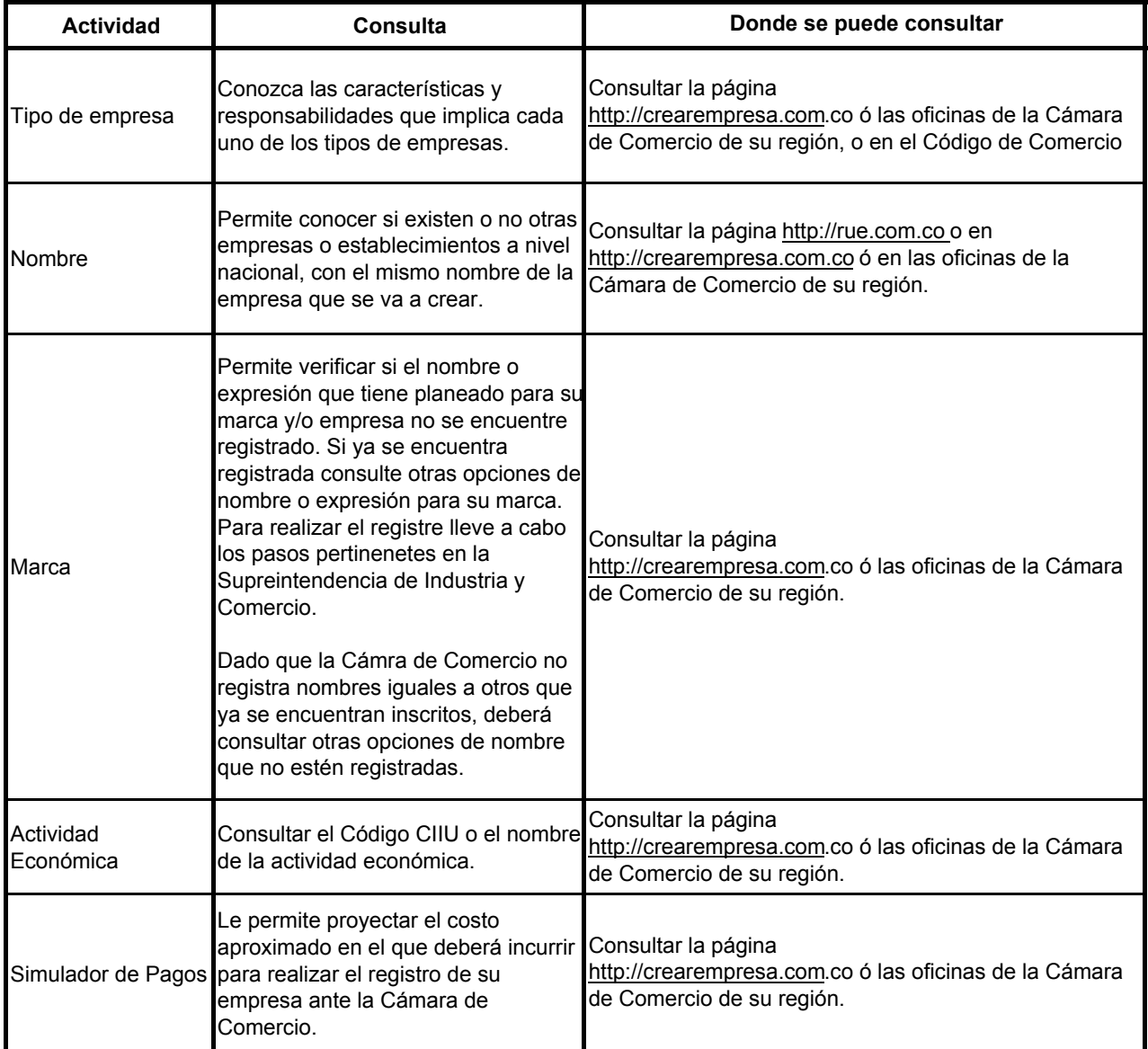

### **Trámites de registro**

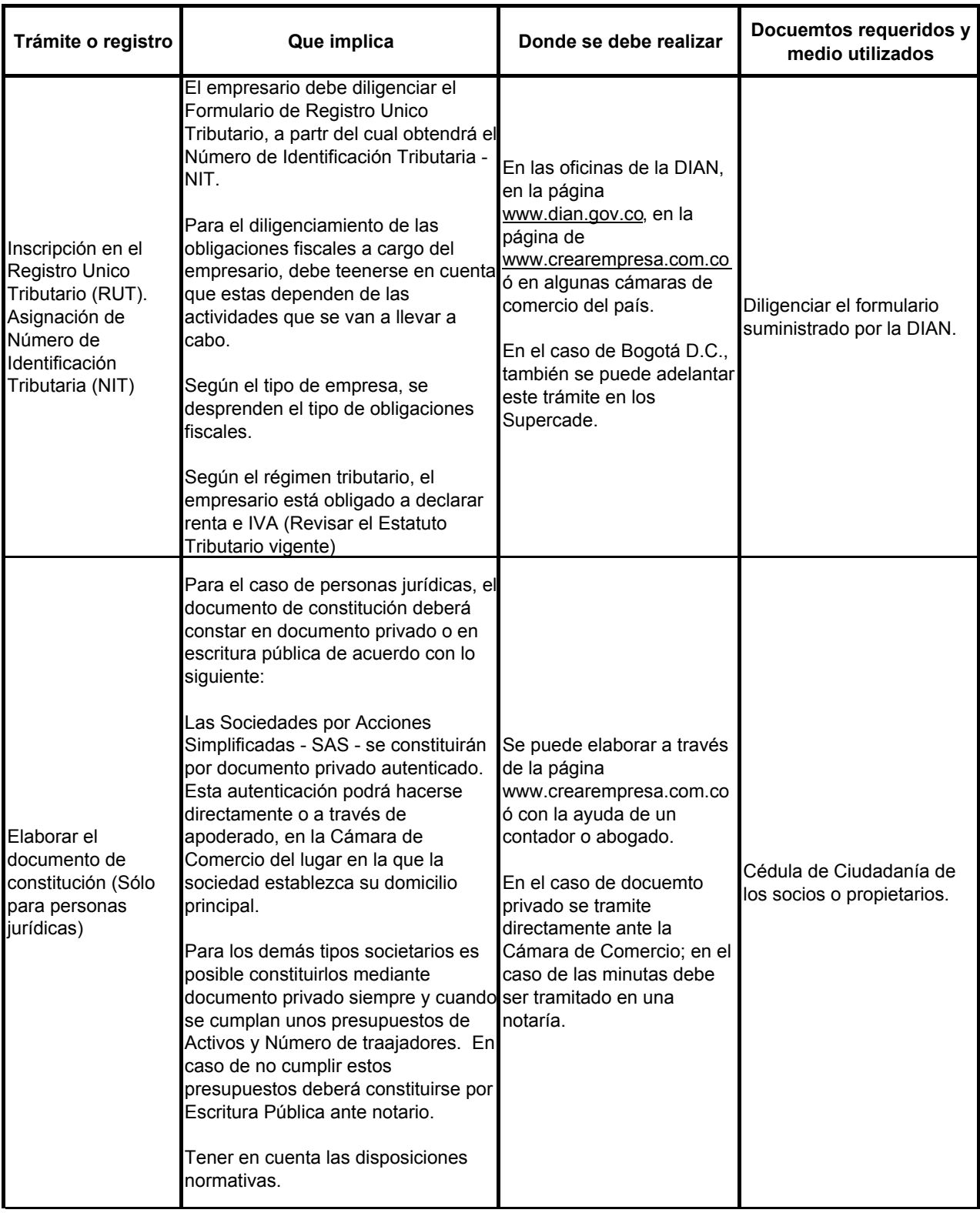

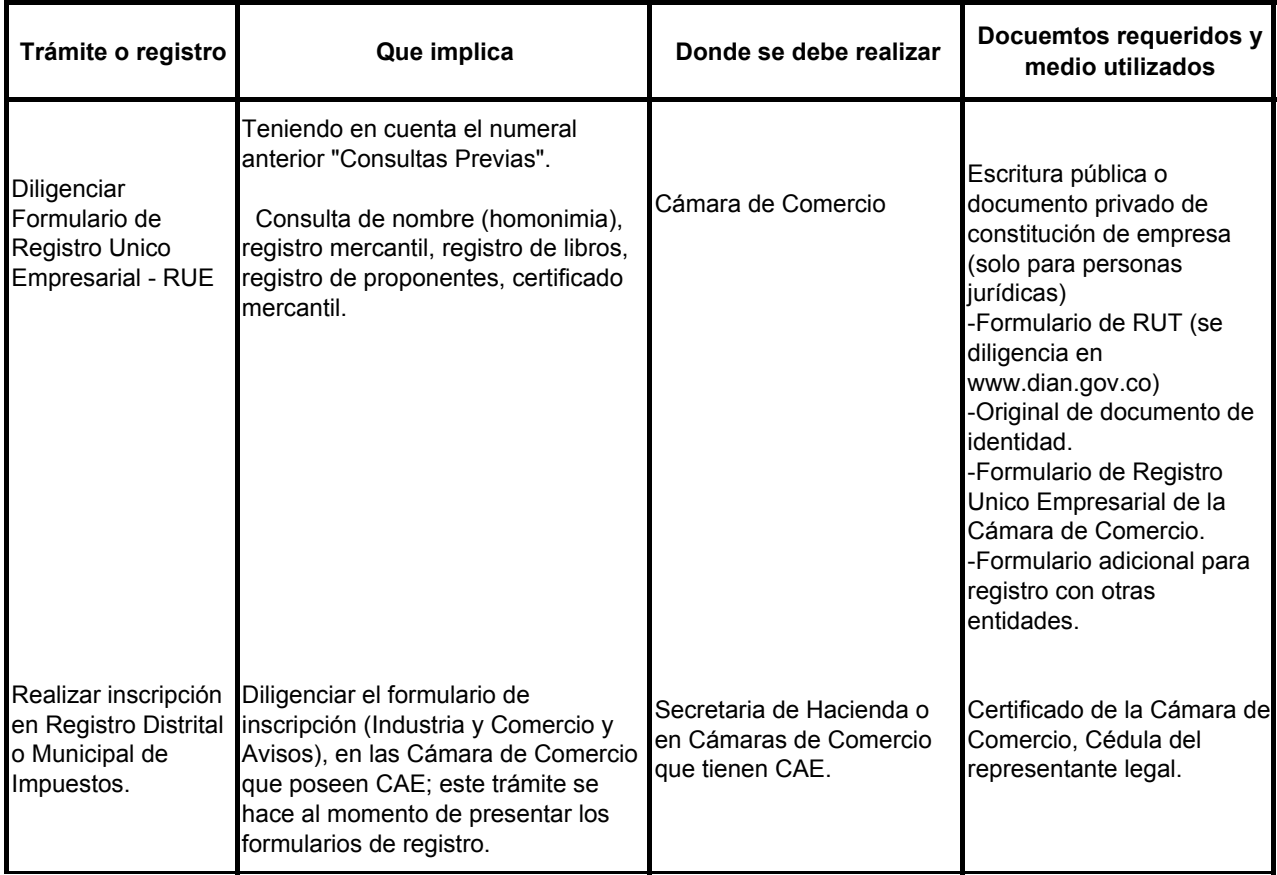

# **Trámites a realizar después de registrar la empresa**

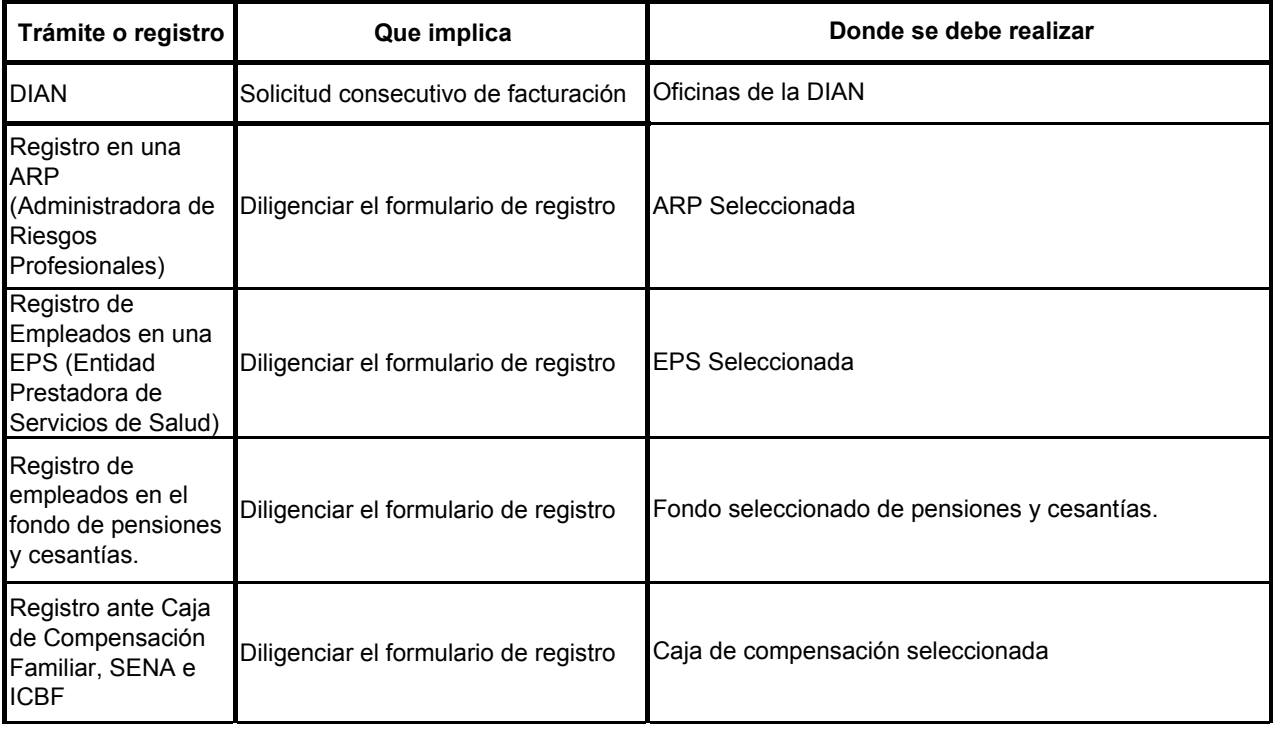

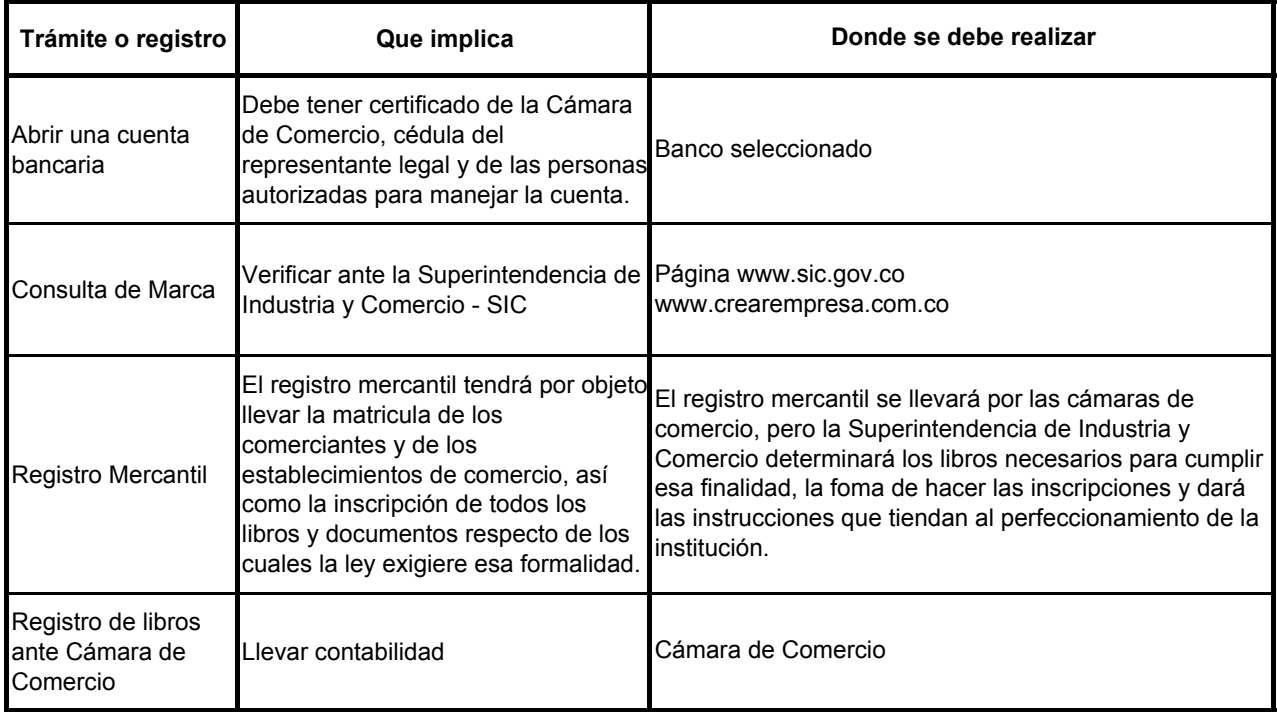

# **Aspectos a tener en cuenta en la apertura y operación de un establecimiento de comercio**

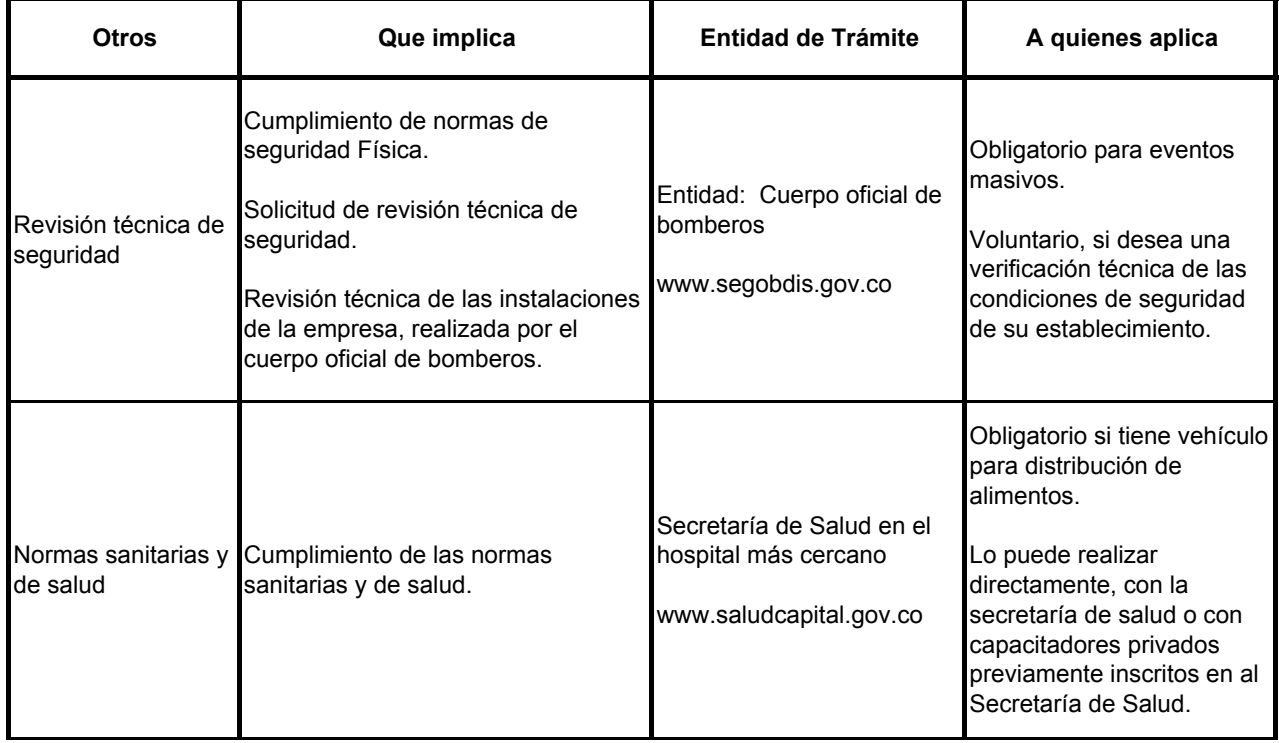

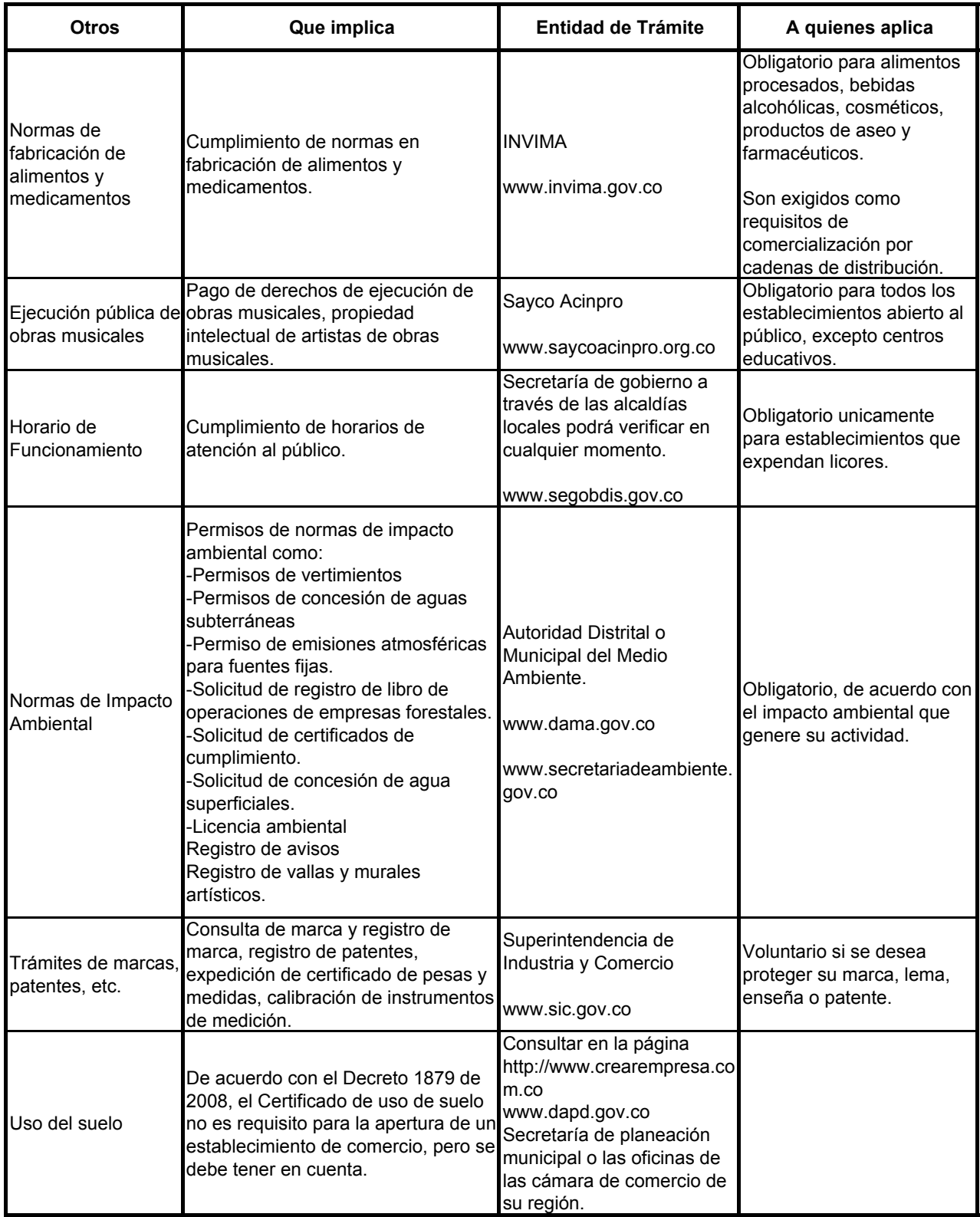